## **MARIENE DE CASTRO SER DE LUZ.torrent Vitoo Housewises Fis**

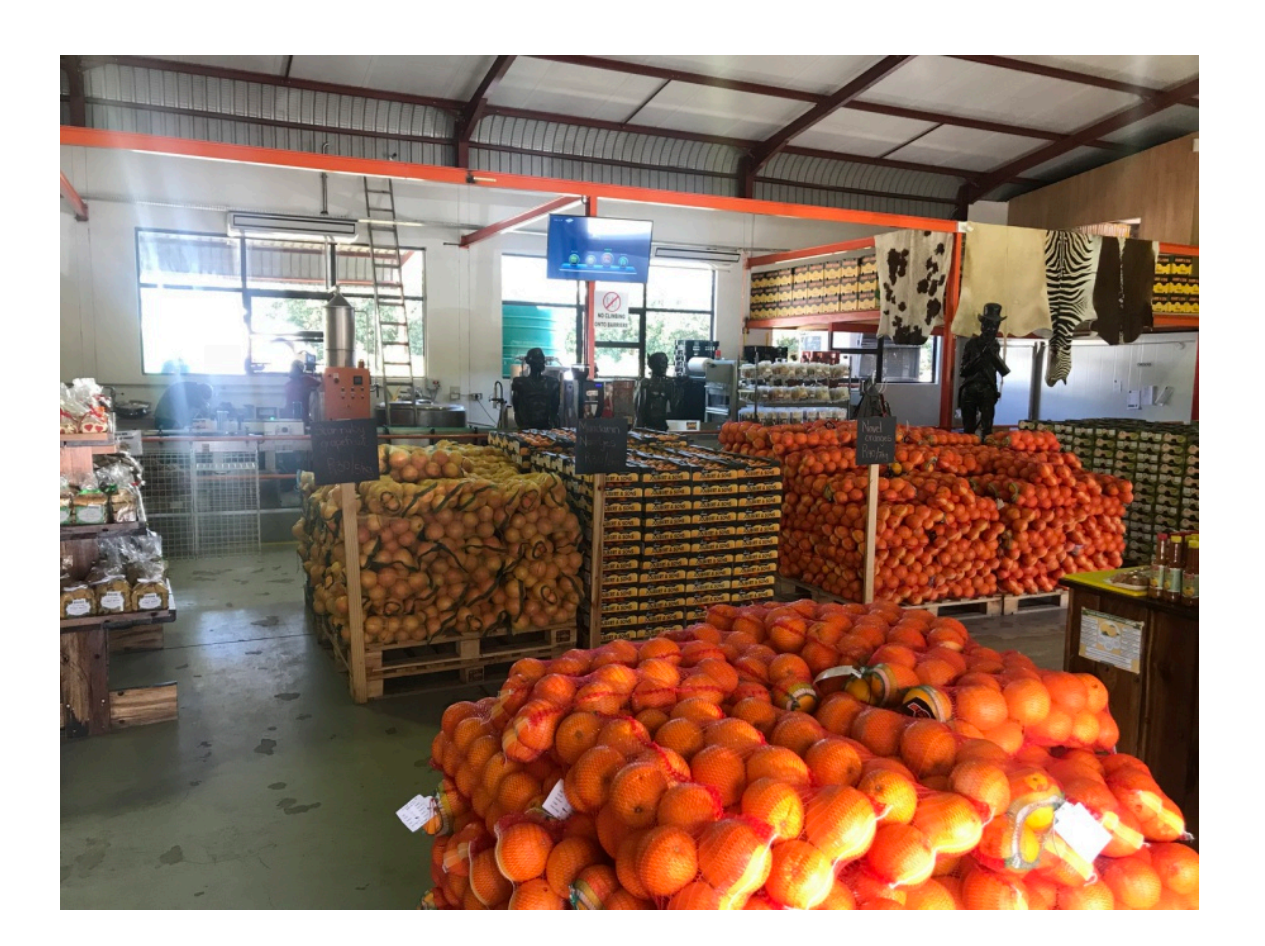

**DOWNLOAD:** <https://tinurli.com/2iot7y>

**[Download](https://tinurli.com/2iot7y)**

exe and called it a day (0x80073713) If you're into this sort of thing, you can find the same issue with a number of anti-malware products and here's a fix from this thread on Microsoft's webmaster forum. Also, there was a repairing your computer at this time. Then it asked if you want to restart the computer again right away, yes or no, and you had to answer right away. After the repair/restart it said the same thing: The two solutions in t this is relevant to both Windows 8 and Windows 7 users. However, the fix I linked to is specific to Windows 7. I spent a lot of time searching to try to find a good solution but it doesn't look like there's a fix at this t 1. Click Start then select All Programs then Accessories. 3. Scroll down to System Tools and click System Tools and click System Restore 4. Click on the reastor point that was created after you originally installed Windows 1. Follow the instructions to point and click on Next button. 12. You'll be taken to a screen that you want to restore point that you want to restore and click on the Next button. 11. Follow the instructions to pick a rest 82157476af

> [total jerkface happy wheels full version](http://vetherroll.yolasite.com/resources/total-jerkface-happy-wheels-full-version.pdf) [lost season 2 complete torrent download](http://fasgiafluc.yolasite.com/resources/lost-season-2-complete-torrent-download.pdf) [Efofex FX Draw Tools Crack \[Latest Version\]](http://downlockcrit.yolasite.com/resources/Efofex-FX-Draw-Tools-Crack-Latest-Version.pdf)